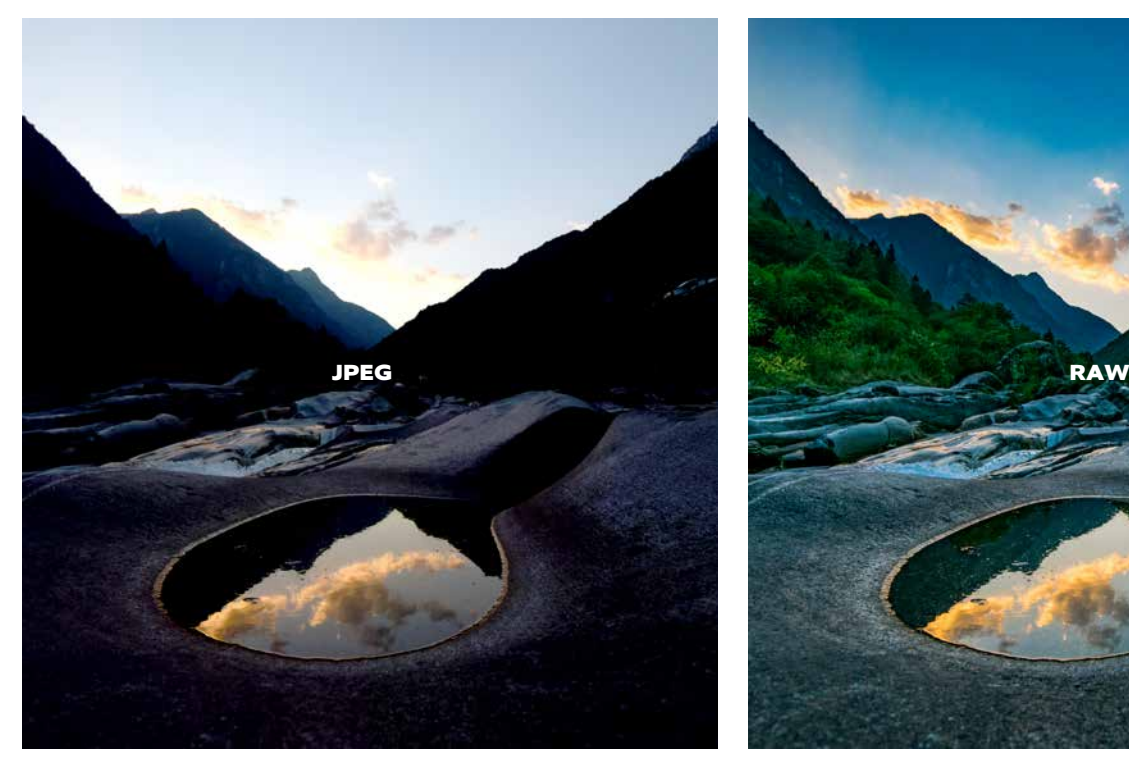

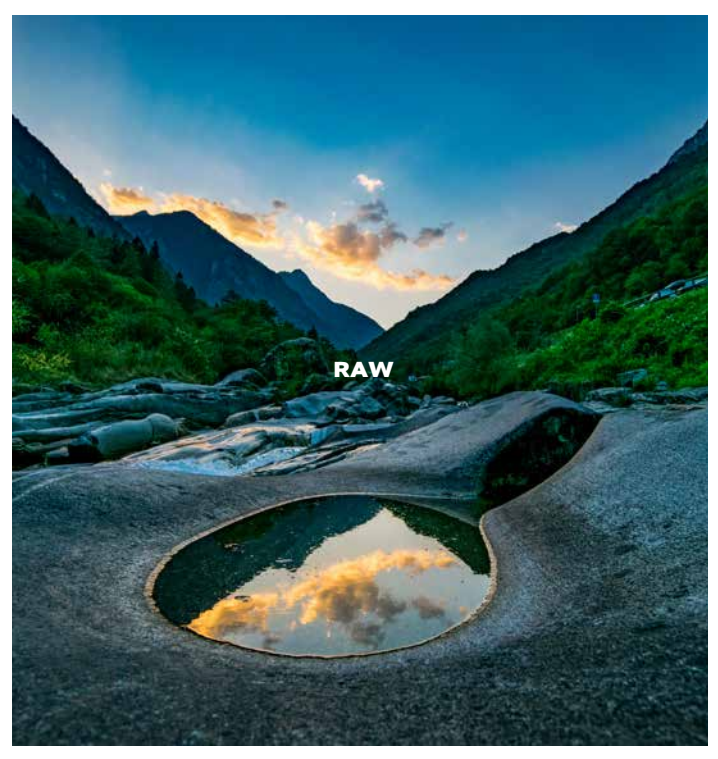

*Original-JPEG, welches in Photoshop noch optimiert wurde. Mehr ist nicht drin. RAW lässt sich beliebig aussteuern: Helligkeit, Tiefe, Farbsättigung, Kontrast und anderes mehr können im Entwicklungsprozess gesteuert werden. Das Beispiel hier zeigt, welche Details in der RAW-Datei herauszukitzeln sind.*

Fotografie

# Mit JPEG oder RAW fotografieren?

*Kameras schreiben standardmässig Daten, die JPEG (oder JPG) heissen. Wie bei Photoshop gibts verschiedene Kompressionsstufen, die Datenverluste beinhalten. Das fotografische Rohformat heisst RAW – lernen Sie dessen Vorteile nutzen.* 

**BRALF TURTSCHI Um RAW (engl.)** «roh») zu beschreiben, wird oft das digitale Negativ bemüht. Da steckten unbearbeitet alle Bildinformationen drin, während JPEG dem Papierbildabzug entsprechen würde. Dieser Vergleich ist unsinnig, er wird dem Potenzial von RAW nie und nimmer gerecht. Um eine andere Metapher zu bemühen: RAW ist die Rohmilch aus dem Euter der Kuh – daraus lassen sich viele Milchprodukte herstellen: Halbrahm, Vollrahm, pas-

## Der Autor

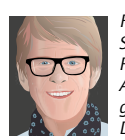

Ralf Turtschi ist gelernter Schriftsetzer, Buchautor und Publizist. Er ist Inhaber von Agenturtschi und als engagierter Fotograf unterwegs. Der Autor schreibt im Pub-

lisher seit Jahren praxisbezogene Beiträge zu Themen rund um Typografie und Gestaltung. Mail: turtschi@agenturtschi.ch

teurisierte Milch, Joghurt, Käse usw. Im Regal stellt JPEG gerade mal ein einziges Produkt dar: Joghurt. Und aus Joghurt lässt sich nun mal kein Käse rückgewinnen, es ist ein Endprodukt.

Fototechnisch gesehen, gelangt Licht durch die Optik der Kamera auf den lichtempfindlichen Sensor. Dieser verwandelt die Helligkeit und Farbigkeit in ein digitales Signal, bestehend aus den drei Kanälen RGB. Bei JPEG wendet die Kamera mit der ihr eigenen Software automatisch fotografische Parameter wie Weissabgleich, Kontrast, Helligkeit, Sättigung, Schärfen und Farbeinstellungen an und korrigiert damit die RAW-Daten des Sensors. Zudem wird die Datei komprimiert, um sie klein zu halten. Die Kompressionsraten von JPEG werden bei Nikon als FINE, NORM und BASIC bezeichnet, bei Canon heissen sie L, M und S. Die Kompression führt zu Datenverlusten, die in den hellsten und dunkelsten Tönen am augenfälligsten sind. Kom-

primieren heisst nichts anderes, als auf intelligente Art Pixel wegzusparen (Abb. rechts). Ein weggerechneter Pixel ist unwiederbringlich verloren. Die Kamerahersteller entscheiden aufgrund von Erfahrungswerten, wie dieses Wegsparen funktioniert, welche Töne betroffen sind und welche nicht. Das mag Vorteile haben, aber weg ist weg.

Beim RAW-Format verhält sich der Datenfluss in der Kamera anders. Es wird vielenorts berichtet, dass die Daten als Rohmaterial, das heisst unverarbeitet, auf die Karte geschrieben werden. Das ist nur bedingt richtig, da die Kamerahersteller auch beim RAW-Format eingreifen, um Kamera-Eigenheiten zu korrigieren. RAW selbst wird ja nicht offengelegt, jede Aussage darüber bleibt Spekulation. Auch RAW-Daten können verlustfrei, mit geringen Verlusten oder gar nicht komprimiert werden. Trotzdem: RAW zeichnet viel mehr Details auf als JPEG, das auf 8 Bit Datentiefe limitiert ist. Bei RAW kann 10 Bit, 12 Bit oder mehr eingestellt werden. 10 Bit enthält in jedem Kanal viermal so viele Helligkeitsstufen wie 8 Bit. Zudem entscheidet der Anwender in hohem Mass selbst, was er auf dem Bild haben möchte und was nicht.

Ein typisches Problem der Digitalfotografie ist der Dynamikumfang eines Bildes, das vom hellsten Weiss bis zum tiefsten Schwarz alles enthält. Entweder hält die Kamera die hellen Bildpartien offen, dann schmieren die dunkelsten Stellen zu und zeigen keine Abstufungen mehr. Oder umgekehrt zeigen sich Himmel oder Wolken weiss ausgefressen und enthalten keine Zeichnung mehr. Bei JPEG sind solche Unzulänglichkeiten mehr oder weniger hinzunehmen. RAW ist «fehlertoleranter», da können diese Fehler problemlos korrigiert werden

Mit RAW allein kann man nun gar nichts anfangen, denn alle Outputsysteme wie Internet oder Druck verarbei-

# Design&Praxis **RAW oder JPEG?** Publisher 5-2016 81

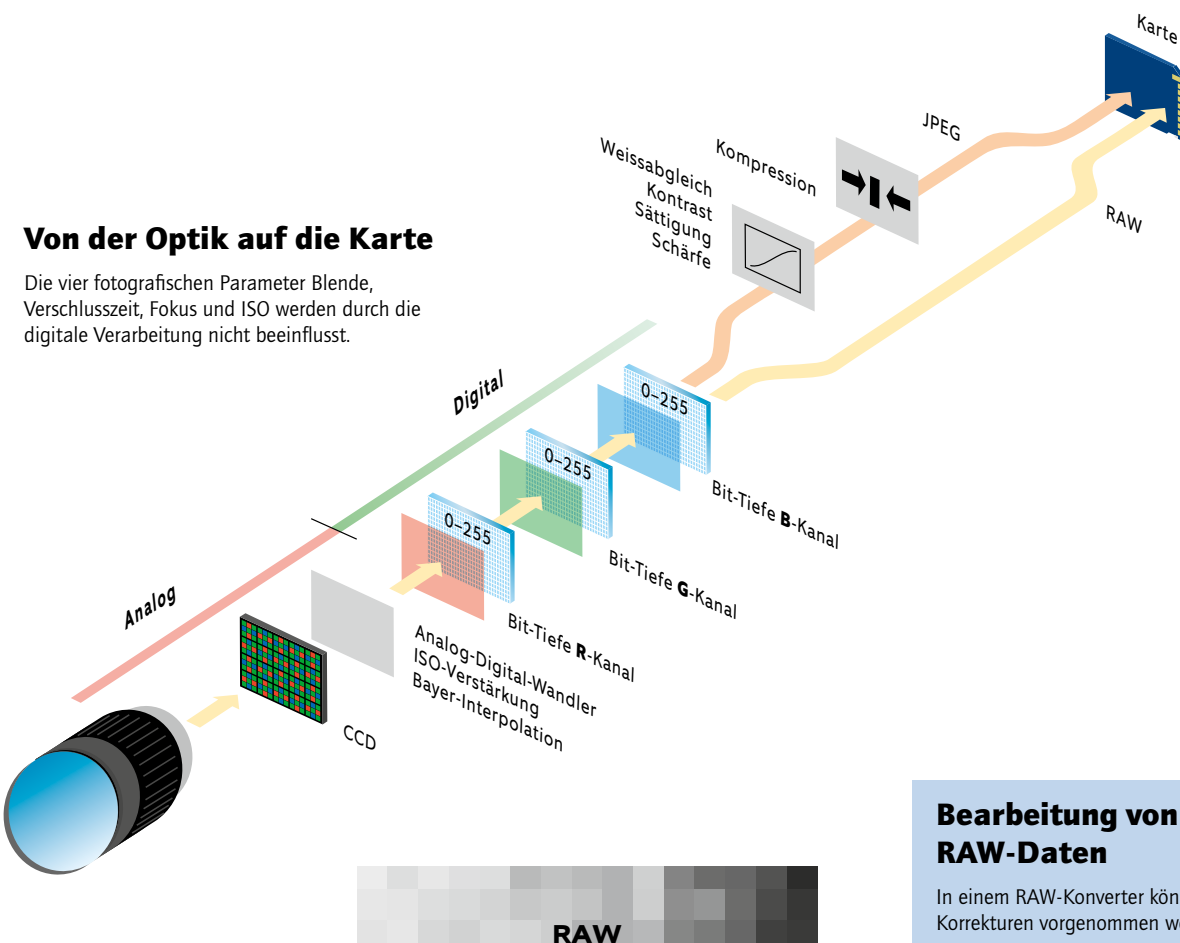

ten keine Rohdaten sondern PSD, TIFF oder eben JPEG. Das heisst: Auch bei RAW läuft es letztlich darauf hinaus, die Bilder zu optimieren, nur macht es vor allem der Anwender manuell und nicht automatisch die Kamera.

Die Rohdaten werden über einen RAW-Converter, der in Photoshop, Lightroom oder Photoshop Elements an Bord ist, aufbereitet. Es existieren auch andere RAW-Converter. Sie haben die Aufgabe, das Rohbild zu entwickeln und zu dem Produkt zu verarbeiten, 0 das man will. Diese als «Entwicklung» bezeichnete Bearbeitung von RAW-0 Daten (s. Kasten rechts) ist gleichzusetzen mit einer nichtdestruktiven Bildbearbeitung in Photoshop. Es wird einfach eine «Korrekturebene» über die Originaldatei gelegt, die erhalten bleibt. Es können verschiedene Kopien gezogen und für andere Zwecke bearbeitet werden.

#### Augenfällige Bildoptimierungen

Die Praxis schaut meistens etwas anders aus, als die Theorie verspricht. Ich schätze am RAW-Konverter extrem, dass ich Strukturen in den ausgefressenen Lichtern wieder hervorzaubern kann, ebenso die Tiefenstruktur. Weiter kann ich durch die Anhebung des Mittenkontrastes die Bilder knackiger halten, die Sättigung (pro Farbe separat) einstellen und die Perspektive begradigen. Zum Beispiel kissenförmige Objektivfehler bereinigen. Um

*Vereinfacht ausgedrückt: RAW beinhaltet alle Pixeldaten, so wie sie auf dem CCD auftreffen, JPEG komprimiert ähnliche Farbwerte zu gleichwertigen Clustern. Mit dem Effekt, dass die Dateigrösse kleiner wird.*

**JPEG**

einen Vergleich anzustellen, habe ich die Kameraeinstellung RAW+JPEG (FINE) gewählt. Somit werden beide Dateitypen gleichzeitig auf die SD-Karte geschrieben. Der gewaltige Vorteil von RAW kommt jetzt zum Vorschein. Auch wenn RAW-Daten etwas düster aussehen: mit Leichtigkeit werden auch bei tiefschwarzen Stellen die Tiefen aufgehellt, dass Strukturen unterscheidbar werden, wo bei JPEG nur blanke Schwärze vorhanden ist. Natürlich kann man auch JPEG mit Lightroom und Co. korrigieren, aber die erreichbare Qualität ist bei RAW eklatant besser. Nicht nur ein bisschen, eklatant!

Zu welchen Teilen die höhere Bit-Tiefe und die JPEG-Kompression für diese Bildverbesserung verantwortlich sind, kann nicht genau gesagt werden. Statt 256 Abstufungen bei 8 Bit sind es bei 12 Bit 4096 Abstufungen. Mit Skepsis frage ich mich, ob dieser FortIn einem RAW-Konverter können folgende Korrekturen vorgenommen werden.

Belichtungskorrektur Bildausschnitt Bilddrehung **Scharfzeichnung** Retusche Tonwertkorrektur Farbsättigung (jede Farbe separat) Helligkeit (jede Farbe separat) Tonung Schwarz-Weiss-Umwandlung Weissabgleich Bildkontrast Chromatische Aberration Objektivkorrektur (Kissen, Tonnen) Motivkorrekturen (Landschaft, Porträt usw.) Bildrauschen unterdrücken Perspektivkorrekturen (stürzende Linien begradigen) Unschärfen erzeugen Rote Augen korrigieren Vignettieren

## RAW-Suffixe

Adobe Digital Negative .dng Canon .tif, .crw, .cr2 Fujifilm .raf Leica Camera .raw, .dng, .rwl Mamiya .mef, .mfw, .iiq<br>
Minolta Raw .mrw mdc Minolta Raw mrw, .mdc<br>Nikon .nef, .nrw Olympus .orf<br>Panasonic ... Pentax .pef, .dng Phase One ... ... ... ... ... ... ... ... ... Ricoh .dng Samsung .srw, .dng Sigma . Sony .srf, .sr2, .arw

.nef, .nrw .raw, .rw2

## 82 Publisher 5-2016 **RAW oder JPEG?** Design & Praxis

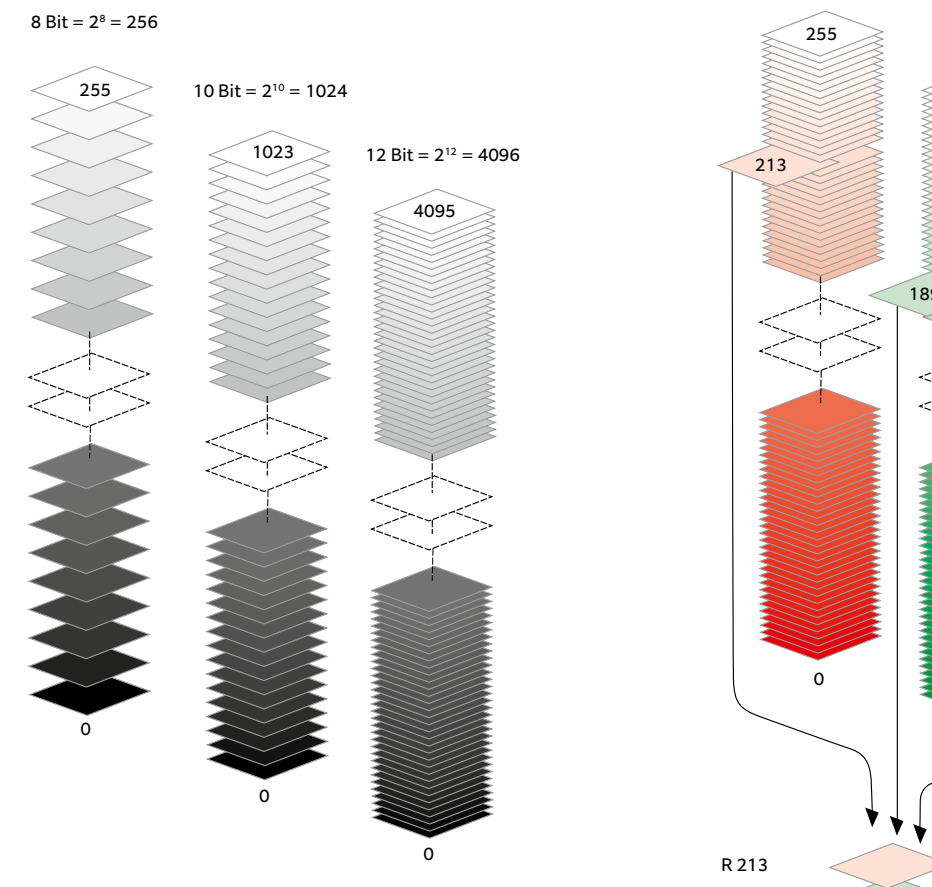

## Bit-Tiefe

213 bedeutet. Sie ist zum besseren Verständnis in Schwarz-189 Blau möglich sind. Rein rechnerisch sind so 16,7 Mio. 71 nicht über den Screen ins Auge-Hirn-System durch-Diese vereinfachte Darstellung zeigt, was Bit-Tiefe Weiss gehalten. Traditionellerweise arbeiten heute die meisten – nicht alle – Ausgabegeräte (Screen, Print) und Photoshop mit 8 Bit Farbtiefe. Dies bedeutet  $8^2 = 256$ Abstufungen, die in allen drei Kanälen Rot, Grün und Farben möglich. Das menschliche Auge kann wesentlich weniger Abstufungen unterscheiden, ich meine, 100 Abstufungen von Schwarz bis Weiss seien eine genügend gute Sehleistung. Wenn ein Monitor nicht mehr als 8 Bit darstellen kann, nützt eine höhere Farbtiefe aus der Kamera rein gar nichts. Es wird behauptet, dass eine höhere Bitzahl zu einer besseren Differenzierung der Farbtöne führen soll. Dies lässt sich jedoch schlecht beweisen, da die rechnerisch-theoretische Argumentation schlägt.

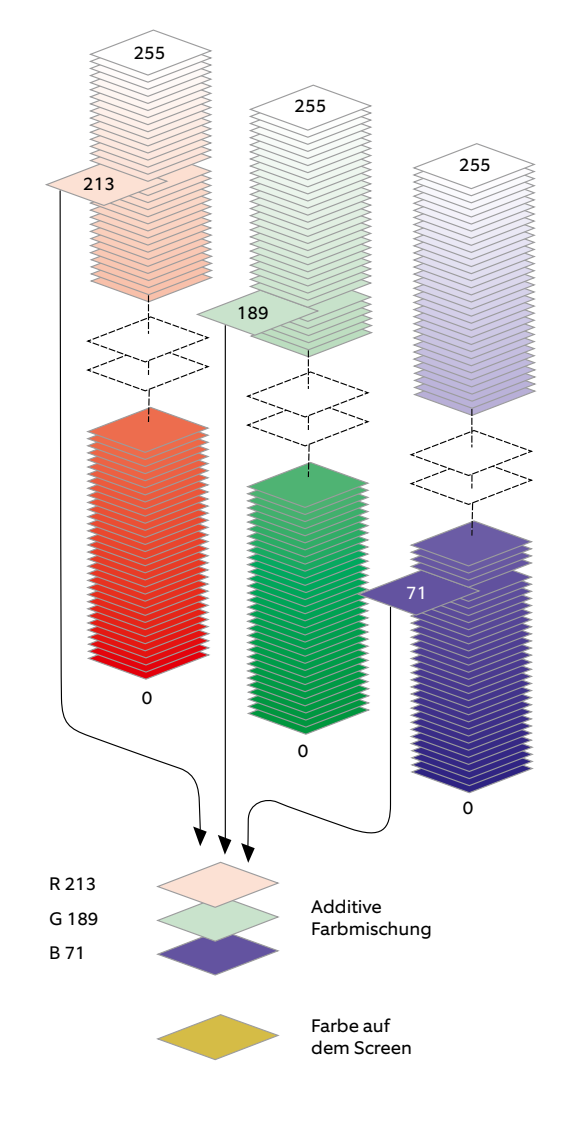

## RGB-Farben (8 Bit)

**JPEG** dieser Darstellung sind die Farben natürlich nur simuliert. Sie Die drei Farbkanäle R, G und B sind für die Mischung der Buntfarben zuständig. Jeder einzelne Kanal besteht aus einer Anzahl Helligkeitsabstufungen von Weiss bis zur Vollfarbe. In zeigt eine 8-Bit-Farbtiefe, bei der jeder Pixel 256 Helligkeitsabstufungen annehmen kann, von 0 bis 255. Die einzelnen Farbwerte werden mit Nullen und Einsen digital adressiert. Auf dem Screen erscheint die Mischfarbe, als Ergebnis der additiven Farbmischung.

schritt auch dem menschlichen Sehen 0 gerecht wird? Falls der Mensch wie behauptet nicht mehr als 100 Helligkeitsstufen unterscheiden kann: Was nützen dann 4096 Stufen?

Lein damm 1999 Bearem.<br>Ich hege den Verdacht, nicht nur die Bit-Tiefe ist am schlechten Abschneiden von JPEG gegenüber RAW schuld. Ebenso ist die Kompression dafür verantwortlich. Salopp gesagt, vermatscht die Kompression viele Bilddetails automatisch zu einem Einheitsbrei.

Bezüglich Auflösung gibt es keinen Unterschied zwischen JPEG und RAW. Das eine hat mit dem anderen nichts zu tun. Die Auflösung, das heisst die Anzahl Pixel, die geschrieben werden, hängt allein vom Kamerasensor ab.

o- kann. Natürlich immer in Abhängigkeit mit der Ausgabegrösse. ie und ISO beeinflusst wird. Hingegen i- ist eine JPEG-Kompression immer mit 0 Auflösung hängt nur bedingt mit der Je gösser der Sensor, desto mehr Pixel können angesprochen werden. Die Schärfeleistung zusammen, da diese auch über Optik, Fokus, Blende, Zeit einem Wegrechnen oder Zusammenfügen von Pixeln zu erklären, was zu einer Beeinträchtigung der Schärfe führen

#### **Dateigrösse**

RAW-Daten sind einiges grösser als JPEG-Daten. JPEG-Bilder existieren in einer Farbtiefe von 256 Abstufungen (8 Bit) je Farbkanal RGB, RAW gibts

in 10, 12 bis 16 Bit. Ohne Zweifel führt die grössere Bitzahl zu grösseren Daten. Die Dateigrösse wird natürlich auch von der Auflösung her bestimmt, die der CCD-Sensor liefert. Bei einer 24-Megapixel-Kamera (6000 × 4000 px) ist eine RAW-Datei zwischen 23 und 24 MB gross, eine Entsprechung in JPEG dagegen nur 8 bis 10 MB. Auf eine handelsübliche SD-Karte mit 64 GB Speicherkapazität passen so locker 2000 Bilder in RAW. Der Speicherplatz spricht also nicht gegen RAW.

#### Artefakte bei JPEG

Die wiederholt verbreitete Geschichte mit den Artefakten (Pixel und Pixelhaufen, die durch die Verrechnung bei der Kompression entstehen und die nicht auf dem Sensor waren) können wir ruhig weglassen. Aus der Praxis heraus stellen sie bis auf wenige Ausnahmen im Top-Level-Bereich und bei entsprechendem Vergrösserungsfaktor kein bedeutendes Qualitätsproblem dar.

#### Wer soll mit JPEG fotografieren?

JPEG ist der Datenstandard für gefühlte 99% aller Kameras weltweit: Smartphones und Kompaktkameras. Da gibt es oft keine Wahl. JPEG ist heute so gut, dass die Bedürfnisse der meisten Betrachter damit weitgehend befriedigt werden. Wer die Wahl «JPEG oder RAW» hat, verfügt demzufolge

## Design&Praxis RAW oder JPEG? Publisher 5-2016 83

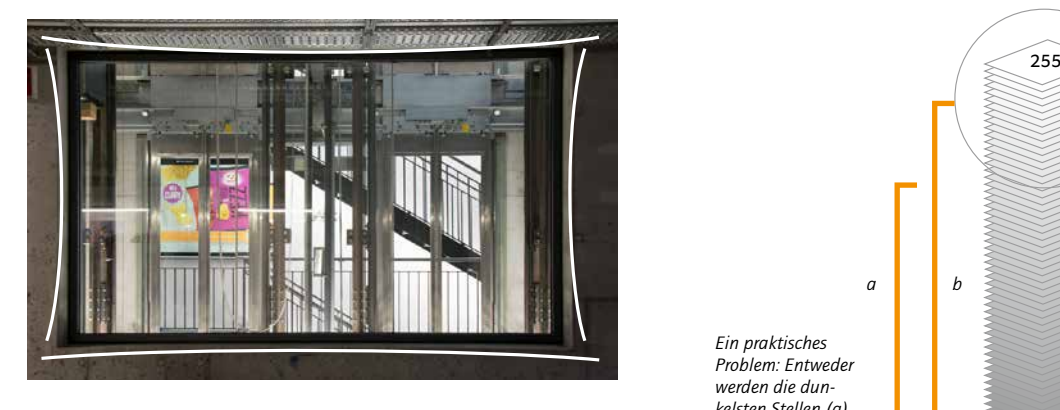

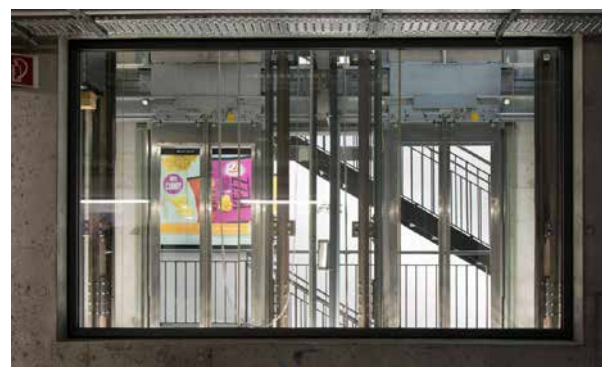

255 *Mit dem RAW-Konverter können kissen- oder tonnenartige Objektivfehler begradigt werden.*

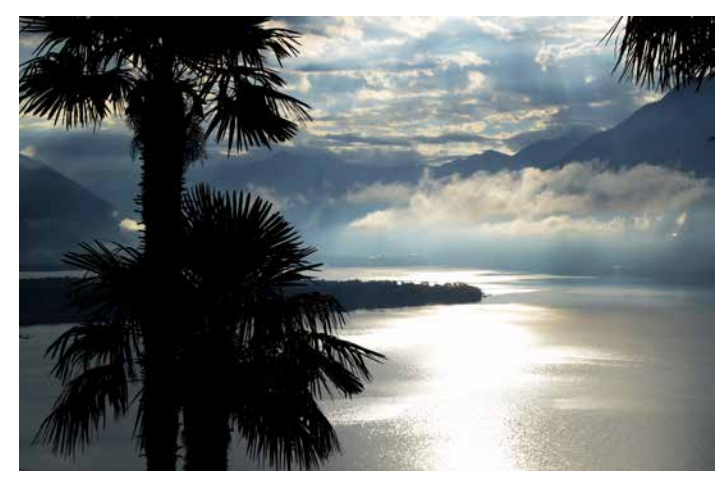

*Eine extreme Gegenlichtsituation überfordert die meisten Kameras. Die hellsten Stellen brechen aus und die dunkelsten laufen zu. Bei JPEG ist dies kaum zu korrigieren.*

*Ein praktisches Problem: Entweder werden die dunkelsten Stellen (a) richtig belichtet oder die hellsten (b). Aber nicht beide gleichzeitig. Mit RAW ist es leicht möglich, den Dynamikumfang von hell bis dunkel erheblich zu vergrössern. a b*

*In den hellsten Stufen besteht die Gefahr, dass Lichter ausbrechen und keine Struktur mehr darstellbar ist. Wolken erscheinen einfach ausgefressen weiss.*

*Hier befindet sich die Wohlfühlzone. Der Bereich vom hellsten bis zum dunkelsten Punkt, die abgebildet werden können, wird als Dynamikumfang, Farbumfang oder auch Gamut bezeichnet.*

*In den Tiefen besteht die Gefahr, dass die Abstufungen einfach zuschmieren und flächig schwarz dargestellt werden. Die Struktur verschwindet.*

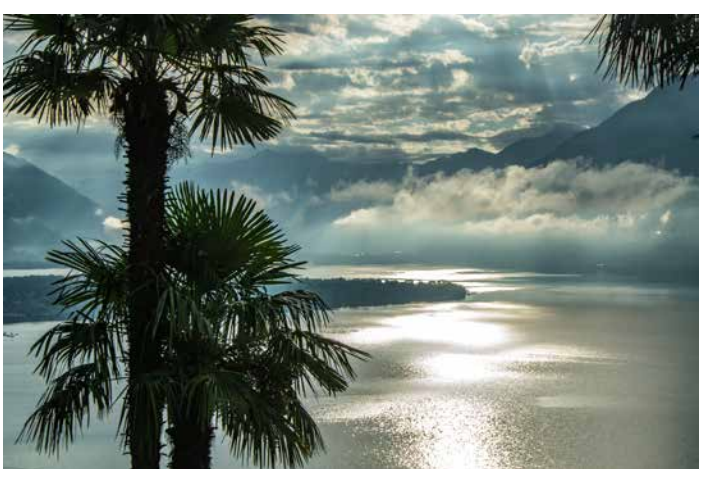

 $\Omega$ 

*Das RAW-Format speichert mehr Datentiefe, daraus lassen sich hellste und dunkelste Strukturen hervorzaubern, die bei JPEG verloren sind.*

muss. Bei Serienbildern arbeitet die RAW, weil weniger Daten gepuffert B 71 werden müssen. Wenn Daten unmitüber eine «gehobene» Ausrüstung und über ebensolche Ansprüche. JPEG ist zu empfehlen, wenn es schnell gehen Kamera schneller mit JPEG als mit telbar nach dem Shooting übers Netz weitertransportiert werden sollen, zum Beispiel bei der aktuellen Sportfotografie oder wenn ein «schnelles» Fotobuch entstehen soll, ist JPEG das richtige Format.

JPEG ist die Wahl, wenn die Anwender wenig Zeit oder Lust haben, die Bilder zu optimieren. Oder wenn die Kenntnisse fehlen, die Bilder in einem RAW-Converter wie Lightroom zu entgabe herauskitzeln zu wollen. 0 Bilder in JPEG zu fotografieren und wickeln. Völlig widersprüchlich ist es, dann in Photoshop mit einem Riesenaufwand das Beste für eine Printaus-

#### Wer soll mit RAW fotografieren?

nur, wer es einmal ausprobiert hat. Engagierte Fotografen, die die Bildkon-RAW hat ganz klar bei der Qualität die Nase vorn. Den Unterschied erkennt trolle selbst steuern und das Beste aus ihrem Bildern herausholen möchten, sind mit RAW besser bedient. RAW heisst, sich mit seinen Bildern nach dem Shooting weiter zu beschäftigen und Freude am Entwickeln zu haben. RAW setzt zwingend voraus, dass Bilder

als Rohmaterial verstanden werden, die optimiert oder in verschiedener Weise austariert werden können. Zudem muss man RAW-Daten auch verwalten, was Lightroom bestens stemmt. Sie werden zudem immer in ein anderes Format konvertiert, weil Ausgabemedien die verschiedenen RAW-Formate nicht interpretieren. Man kann RAW weder in Word, in InDesign noch in einen Internetbrowser importieren. Als Export kommen dabei TIFF, PNG, PSD (verlustfrei) oder JPEG infrage. RAW setzt also eine gewisse Technikaffinität voraus; aber keine Angst, RAW-Konverter sind intuitiv und leicht zu lernen.

Aber: Die Exportdaten erfahren in der Regel einen Qualitätsverlust, wenn sie weiterverwendet werden, so zum Beispiel bei der Produktion eines Fotobuches, einer Printproduktion oder auch nur beim Teilen im Internet. Irgendwann bleibt die ganze RGB-Pracht auf der Strecke. Allerdings sprechen wir vom höchsten Qualitätsniveau, das je erreicht wurde.

### P 000000

*Mit der Eingabe dieser Nummer im PubLink-Feld auf publisher.ch gelangen Sie zum PDF, welches weitere Vergleiche und Lightroom-Einstellungen enthält.*